# **MINAS GERAIS, REGIÃO SUDESTE E BRASIL: APLICAÇÃO DO MÉTODO DOS FILHOS PRÓPRIOS E A TRANSIÇÃO DA FECUNDIDADE NO PERÍODO 1956-2000**

Adriana de Miranda-Ribeiro<sup>1</sup>

## **Resumo**

O Método dos Filhos Próprios (MFP) é uma metodologia que permite a estimação da fecundidade para anos anteriores ao da pesquisa que fornece os dados básicos para a sua aplicação. Em linhas gerais, o método consiste na projeção retrospectiva das coortes de filhos – alocados segundo a idade da mãe e a idade do filho na data da pesquisa –, a partir da qual é possível a obtenção do número de nascimentos em cada ano anterior ao da realização da pesquisa, segundo a idade da mãe. O número de mulheres por idade, nos anos anteriores, também é obtido pela projeção retrospectiva das mulheres enumeradas, segundo a idade declarada no momento da realização da pesquisa. A relação entre o número de nascimentos e o número de mulheres permite o cálculo das taxas de fecundidade – específicas e totais – em cada ano. O objetivo deste artigo é descrever e aplicar o MFP aos dados censitários de 1970, 1980, 1991 e 2000 para construir uma série histórica de indicadores de fecundidade, para o período 1956-2000. São apresentadas as séries históricas de taxa de fecundidade total e idade média da fecundidade, obtidas para Minas Gerais, região Sudeste e Brasil. A comparação com resultados obtidos pela aplicação da técnica de Brass mostra a consistência dos resultados e a eficiência do método.

Palavras-chave: Fecundidade; Método dos filhos próprios.

**Área: Demografia**

 $\overline{a}$ 

**Sessão Temática: D2 - Comportamento Reprodutivo em Minas Gerais**

<sup>1</sup> Doutoranda em Demografia pelo Cedeplar/UFMG.

# **Minas Gerais, região Sudeste e Brasil: aplicação do Método dos Filhos Próprios e a transição da fecundidade no período 1956-2000**

## **Introdução**

A taxa de fecundidade total (TFT) é, dentre as medidas de fecundidade, a mais utilizada. Definida como o número médio de filhos que uma mulher teria se, durante a sua vida reprodutiva, fosse submetida às taxas específicas de fecundidade observadas em um determinado período, trata-se de uma medida hipotética, uma vez que nenhum grupo real de mulheres é, de fato, submetido a tal conjunto de taxas. Contudo, é uma medida de fácil interpretação, mede a fecundidade corrente e fornece informações atualizadas sobre níveis e tendências.

Nos países com dados limitados, a exploração mais efetiva das fontes de dados está relacionada, sobretudo, ao desenvolvimento de técnicas de análise demográfica que utilizam os dados mais confiáveis das pesquisas para produzir estimativas mais seguras. Pela natureza da sua concepção e devido às informações disponíveis, essas técnicas são denominadas técnicas indiretas e foram, em grande parte, responsáveis pelo desenvolvimento dos estudos demográficos naqueles países, dentre os quais, o Brasil. De acordo com Brass (1996), até meados do século XX, o tratamento dos dados demográficos dos países em desenvolvimento não era diferente do tratamento dos dados efetuado nos países desenvolvidos. Isso implicava na produção de estimativas nem sempre confiáveis, o que despertou para a necessidade do desenvolvimento de técnicas indiretas de estimação. No Brasil, ainda hoje – apesar dos esforços no sentido de melhorar a coleta e o tratamento dos dados –, as técnicas indiretas ainda são indispensáveis para suprir a ausência e/ou a baixa qualidade dos dados demográficos, em algumas áreas.

No campo da fecundidade, duas técnicas indiretas foram mais utilizadas no Brasil. A primeira foi desenvolvida por Giorgio Mortara (MORTARA, 1954) para aplicação ao Censo Demográfico brasileiro de 1950. A técnica utiliza a razão entre o total de filhos nascidos vivos das mulheres de determinado grupo etário e o total das mulheres em risco, como uma medida da parturição média das mulheres, *P*. A técnica utiliza o pressuposto de que o valor de *P* do grupo etário 40-49 anos de idade pode ser aceito como a taxa de fecundidade total da coorte. Essa técnica foi aplicada até meados da década de 1960, quando William Brass (BRASS, 1975) desenvolveu uma técnica mais robusta, que corrige a fecundidade corrente através da razão entre a parturição e a fecundidade acumulada das mulheres do grupo etário 20-24 anos de idade. A técnica ficou conhecida como técnica P/F de Brass e é muito utilizada no País até hoje, devido à necessidade de se corrigir erros de omissão de nascimentos e erros de declaração da data de nascimento do último filho nascido vivo, ainda presentes nas pesquisas domiciliares. Essa técnica fornece boas estimativas das taxas específicas de fecundidade e das taxas de fecundidade total para um período anterior ao da pesquisa, em geral de três ou quatro anos. A sua aplicação aos dados brasileiros foi possível a partir do Censo Demográfico de 1970, quando foi introduzido o quesito que permitia identificar se a mulher havia tido ou não um filho, ou mais, nascido vivo no ano anterior à pesquisa, informação que permite estimar a fecundidade corrente.

A partir da década de 1960, os avanços tecnológicos facilitaram o desenvolvimento de outras técnicas – ou metodologias – baseadas em uma forma diferente de manipulação

dos dados censitários e que produzem bancos de dados a partir dos quais é possível o cálculo de algumas medidas de fecundidade. Dentre essas técnicas, destaca-se o Método dos Filhos Próprios, técnica que utiliza a retroprojeção das coortes de filhos e mulheres enumerados no censo ou pesquisa e permite a estimação de uma série história de TFT, a partir de um único censo ou pesquisa. Desenvolvida por Grabill e Cho (1965) e refinada posteriormente por Cho (1971), esta técnica foi a precursora na exploração das relações de parentesco dentro do domicílio, para o cálculo de taxas de fecundidade. A partir da alocação de filhos às suas respectivas mães, é possível construir uma tabela de dupla entrada, decorrente do cruzamento das idades de mães e filhos, declaradas na pesquisa. A projeção retrospectiva destes dados permite a determinação do número de nascimentos, por idade da mãe, para os anos anteriores ao da pesquisa. A projeção retrospectiva das mulheres enumeradas na pesquisa, para o mesmo período, permite que as taxas de fecundidade específicas e totais sejam calculadas, dentro do período, para cada ano anterior ao da pesquisa.

O objetivo deste artigo é descrever e aplicar o Método dos Filhos Próprios aos dados censitários brasileiros de 1970, 1980, 1991 e 2000 e analisar os diferenciais de fecundidade em Minas Gerais, região Sudeste e Brasil, no período 1956-2000.

As fontes de dados utilizadas são as quatro últimas edições do Censo Demográfico brasileiro (1970, 1980, 1991 e 2000). Os dados sobre mortalidade são retirados de Carvalho (1974, 1978), Carvalho e Pinheiro (1986), e do relatório da pesquisa PRONEX/Cedeplar (Cedeplar, 1999).

## **Alocação dos filhos às mães, baseada na relação dos moradores com o chefe do domicílio / família.**

Em alguns censos e pesquisas, existe uma variável que identifica a mãe do morador no domicílio. Quando essa variável existe, a alocação é direta. Quando essa variável é inexistente, a alocação é feita através da manipulação dos dados, levando-se em conta as relações do morador com o chefe do domicílio. A idéia básica que torna possível a alocação dos filhos às mães baseia-se no procedimento utilizado no Método dos Filhos Próprios (CHO, RETHERFORD & CHOE, 1986), que descreve a alocação dos filhos às mães, baseada nas relações de parentesco dentro do domicílio. Nas edições do censo demográfico brasileiro utilizadas neste trabalho, a informação sobre a relação do morador com o chefe da família está disponível e será utilizada para a alocação.<sup>2</sup> A lógica do procedimento é a mesma e o número de perdas, resultantes do não estabelecimento da relação de parentesco, tende a ser menor, pela maior proximidade das relações no interior da família.

As variáveis disponíveis, suas definições e atributos fizeram com que, em cada edição do censo demográfico, o procedimento adotado para a alocação dos filhos às mães e posterior checagem dos resultados fosse diferente, embora baseados no mesmo princípio. A base dos procedimentos para o estabelecimento da relação mãe/filho está ilustrada no DIAG. 1. Com algumas variações, que serão detalhadas posteriormente, esta é a estrutura que permite avaliar as relações de maternidade dentro da família. Há certeza da relação de maternidade quando a mãe é chefe da família ou quando a mulher se declara como sendo

<sup>&</sup>lt;sup>2</sup> Exceto para o Censo Demográfico de 1991, como será detalhado adiante.

mãe do chefe da família. Quando as mulheres são identificadas como cônjuge/companheira do chefe da família ou filha do chefe da família as relações são prováveis. Nestes casos, os prováveis filhos e filhas são: filho/filha do chefe da família e neto/neta do chefe da família. Embora as evidências levem a crer que, na maioria dos casos, exista a relação mãe-filho entre essas categorias, ela não é uma certeza absoluta. Na tentativa de minimizar possíveis erros, são feitos cheques de consistência, que levam em conta as idades dos filhos e das mulheres, além de algumas características da história reprodutiva das mulheres.

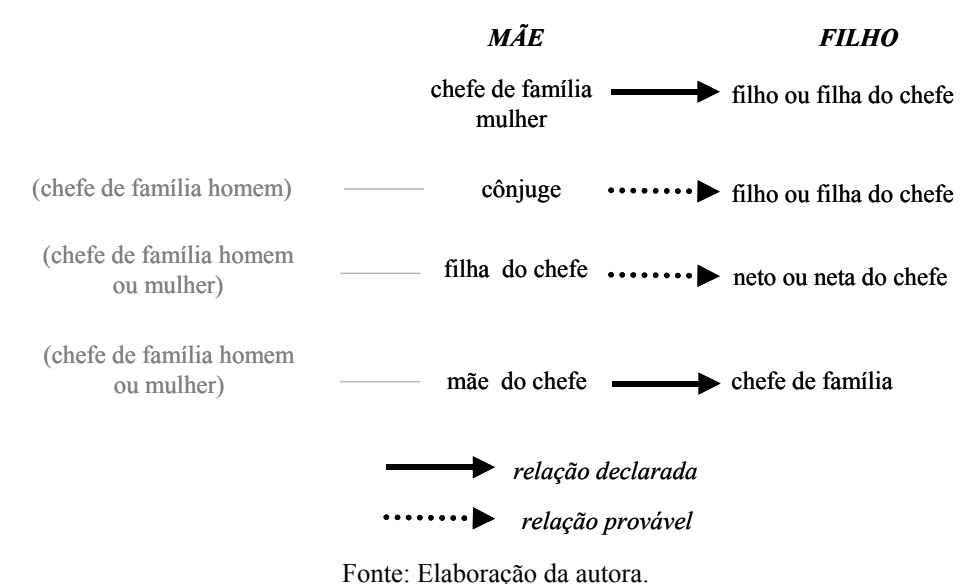

### **Diagrama 1: Relações com o chefe da família declaradas em censo ou pesquisa, que permitem a identificação da relação mãe/filho na unidade familiar**

A primeira etapa do procedimento de alocação de mães e filhos consiste na criação de arquivos de (prováveis) mães e filhos, através da variável de identificação da relação do morador com o chefe da família. Na etapa seguinte, esses arquivos são unidos, através de uma variável de identificação da família, gerando novos arquivos que, em cada linha, contêm informações sobre a criança e sua provável mãe. A partir deste arquivo, é possível checar, nesta ordem, se: (i) a idade do filho é compatível com a idade do último filho nascido vivo da mulher; <sup>3</sup> (ii) se as idades da mãe e da criança são compatíveis com o início do período reprodutivo da mulher; e (iii) se o número de filhos alocados é igual a ou menor que o número de filhos sobreviventes que a mulher declarou ter no momento da pesquisa. As inconsistências resultam na retirada dos casos do arquivo de alocação. As crianças que, por algum motivo, não estejam no arquivo de alocação são as crianças 'não alocadas'.

<sup>&</sup>lt;sup>3</sup> A informação sobre a idade do último filho nascido vivo foi introduzida no Censo Demográfico brasileiro de 1980.

### **Censo Demográfico de 1970**

O Censo Demográfico de 1970 é, dentre as edições utilizadas neste trabalho, o que apresenta as relações mais frágeis na tentativa de alocação de mães e filhos, principalmente pela ausência de variáveis e categorias importantes, que aparecem nas edições seguintes. Para a variável "relação com o chefe da família", este censo detalha nove categorias, além da categoria de relação ignorada: (i) chefe da família; (ii) cônjuge; (iii) filho(a)  $\frac{1}{2}$ ; (iv) pais e sogros; (v) outro parente; (vi) agregado; (vii) pensionista/hóspede; (viii) empregado; (ix) membro de grupo de convivência. A partir destas categorias, além do caso em que o chefe da família seja mulher, apenas um tipo de relação de parentesco entre mãe e filho pode ser identificada: entre os filhos(as) do chefe da família e o cônjuge do chefe. A outra relação mostrada no DIAG. 1 não é possível de estabeler, porque o Censo de 1970 não identifica os netos do chefe da família, que são agrupados com os demais parentes, na categoria (v).

Em relação às variáveis sobre reprodução, importantes para a checagem de consistência da alocação, são quatro as que aparecem no Censo de 1970: (a) total de filhos nascidos vivos; (b) total de filhos nascidos mortos; (c) número de filhos nascidos no ano anterior; (d) total de filhos vivos na data da pesquisa. A última variável permite checar se o total de filhos alocados não excede o total de filhos vivos da mulher na data da pesquisa. Se o total de filhos alocados exceder o total de filhos vivos, a mulher – e todos os seus prováveis filhos – são excluídos do arquivo, pela impossibilidade de se determinar, entre os prováveis, quem não é filho da mulher.

#### **Censo Demográfico de 1980**

 $\overline{a}$ 

No Censo Demográfico de 1980, apesar da inclusão de mais algumas categorias na variável 'relação com o chefe da família', é possível identificar as mesmas relações de maternidade da edição anterior. As categorias identificadas são: (i) chefe da família; (ii) cônjuge; (iii) filho(a)/enteado(a); (iv) pais e sogros; (v) genro/nora; (vi) agregado; (vii) pensionista; (viii) empregado doméstico; (ix) parente do empregado doméstico; e (x) cunhado(a); (xi) outros parentes. São mães em potencial as mulheres pertencentes às categorias 'chefe' e 'cônjuge' e são filhos em potencial aqueles identificados pela categoria 'filho(a)/enteado(a)'. O fato de filhos(as) e enteados(as) não estarem diferenciados pode representar uma fonte a mais de erro na alocação dos filhos às mães.

Um importante avanço em relação à edição anterior do censo demográfico foi a inclusão de uma variável que permite identificar se a mãe do morador está viva. Apesar de não possibilitar a identificação exata da mãe, essa variável permite que se mantenha na amostra somente as crianças cuja mãe esteja sabidamente viva. Com relação às variáveis que checam a consistência da alocação, o Censo de 1980 também avançou em relação à edição de 1970. Em primeiro lugar, o total de filhos nascidos vivos e o total de filhos vivos na data da pesquisa são diferenciados por sexo, o que permite uma checagem mais detalhada dos filhos alocados. Além disso, foi incluída a variável 'idade do último filho nascido vivo'. Essa variável permite eliminar do arquivo as mulheres que declaram que seu último filho nascido vivo tem quinze anos de idade ou mais; e elimina da amostra de

<sup>&</sup>lt;sup>4</sup> O questionário do Censo de 1970 não especifica se os enteados também são considerados nesta categoria.

alocação as crianças com idade menor que a idade declarada do último filho nascido da mulher e que tenham, eventualmente, sido alocadas como seus filhos.

#### **Censo Demográfico de 1991**

O Censo Demográfico de 1991 é a edição mais completa, no que concerne à melhor alocação de mães e filhos. Ela é a única, dentre as quatro edições utilizadas neste trabalho, que inclui a variável que permite identificar quem é a mãe do morador dentro do domicílio, 5 o que possibilita uma alocação, teoricamente, perfeita. Essa variável permite, também, saber se a mãe do morador está viva, caso ela resida em outro domicílio. Possíveis erros de alocação estão relacionados, principalmente, aos erros de declaração de idade e aos erros na identificação da mãe, por parte do informante. Neste sentido, também é necessário checar a consistência da alocação a partir de outras variáveis, todas diferenciadas por sexo: total de filhos nascidos vivos, total de filhos vivos na data da pesquisa, idade do último filho nascido vivo e total de filhos que moram no domicílio.

### **Censo Demográfico de 2000**

No Censo Demográfico de 2000, assim como nos Censos de 1970 e 1980, não existe a variável que identifica a mãe no domicílio. Assim, a alocação de mães e filhos é feita com base na relação do morador com o chefe da família. <sup>6</sup> As categorias identificadas são: (i) chefe da família; (ii) cônjuge/companheiro(a); (iii) filho(a)/enteado(a); (iv) pais/sogros; (v) neto(a)/bisneto(a); (vi) irmão(ã); (vii) outro parente; (viii) agregado(a); (ix) pensionista; (x) empregado(a) doméstico(a); (xi) parente do(a) empregado(a) doméstico(a).

A novidade do Censo 2000, em relação aos Censos de 1970 e 1980, é a inclusão da categoria 'neto(a)/bisneto(a)' do chefe da família, que permite a identificação de mais uma relação de maternidade dentro da família, além da relação entre chefes e cônjuges com filhos(as) do chefe: a relação entre filha do chefe e neto(a) do chefe. Apesar de não haver discriminação entre netos(as) e bisnetos(as), acredita-se que isso não seja um problema, em virtude da provável diferença de idade e dos cheques de consistência que são feitos após a alocação. Para a checagem de consistência da alocação, são utilizadas as variáveis: 'total de filhos nascidos vivos', 'total de filhos vivos na data da pesquisa' e 'idade do último filho nascido vivo'. Ao contrário dos Censos de 1980 e 1991, tais variáveis não discriminam o sexo dos filhos. Do mesmo modo, o Censo Demográfico de 2000 não possui uma variável que identifique se a mãe do morador está viva ou não.

## **Método dos Filhos Próprios (MFP)**

 $\overline{a}$ 

O MFP é uma metodologia que permite a estimação da fecundidade para anos anteriores ao da pesquisa que fornece os dados básicos para a sua aplicação. Em linhas

<sup>5</sup> As edições das PNAD a partir de 1992 também incluem essa variável.

<sup>&</sup>lt;sup>6</sup> No Censo Demográfico de 2000, a categoria 'chefe da família' foi substituída pela categoria 'responsável pela família'. Embora com nomes diferentes, ambas as categorias têm a mesma definição. Por isso, para evitar possíveis desentendimentos, a nomenclatura será mantida conforme os censos de 1970 e 1980.

gerais, o método consiste na projeção retrospectiva das coortes de filhos – alocados segundo a idade da mãe e a idade do filho na data da pesquisa –, a partir da qual é possível a obtenção do número de nascimentos em cada ano anterior ao da realização da pesquisa, segundo a idade da mãe. O número de mulheres por idade, nos anos anteriores, também é obtido pela projeção retrospectiva das mulheres enumeradas, segundo a idade declarada no momento da realização da pesquisa. A relação entre o número de nascimentos e o número de mulheres permite o cálculo das taxas de fecundidade – específicas e totais – em cada ano.

O DIAG. 2 ilustra a lógica do MFP, supondo a realização de uma pesquisa no ano 2000, no qual: C4,30 representa o número de crianças de 4 anos de idade, alocadas como filhos de mulheres de 30 anos de idade, na data da pesquisa;  $M_{30}$  é o número de mulheres de 30 anos de idade enumeradas na pesquisa. A partir da projeção retrospectiva, encontrase N26, que é o número de nascimentos de mulheres de 26 anos de idade, em 1996; e M26 é o número de mulheres de 26 anos de idade em 1996. F26,1996 é a taxa específica de fecundidade das mulheres de 26 anos, em 1996.

**Diagrama 2: Método dos Filhos Próprios: projeção retrospectiva e taxa especifica de fecundidade**

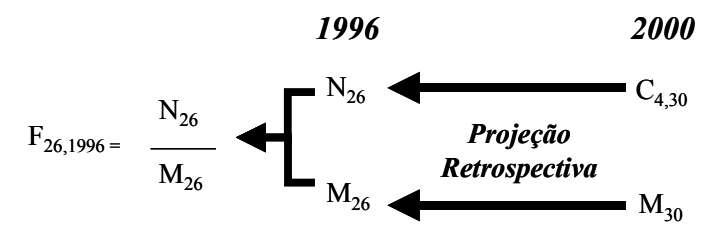

Fonte: Adaptado de CHO, RETHERFORD & CHOE, 1986 (p.2)

De acordo com Cho, Retherford & Choe (1986), há vantagens e limitações na aplicação do MFP, em relação à utilização de outras bases de dados disponíveis, que permitem mensurações semelhantes. Uma das maiores vantagens deste método é a sua utilidade em localidades onde o registro civil seja deficiente. Embora nestas localidades haja a tendência de os censos também serem deficientes, estes são, em geral, mais acurados. Além disso, se a omissão nos censos for prioritariamente de domicílios inteiros, a relação criança/mulher deve ser pouco influenciada pela subenumeração, fazendo com que as taxas estimadas pelo MFP mantenham a mesma tendência das taxas reais. Outra vantagem da aplicação do MFP é que as pesquisas utilizadas na sua aplicação, pela natureza vasta, em geral, permitem a tabulação das informações sobre fecundidade segundo uma série de atributos, o que torna possível um estudo mais amplo dos diferenciais de fecundidade. Além disso, quando os dados advêm de censos, mesmo que de um questionário de amostra, o número de indivíduos é bem maior do que aqueles cobertos por pesquisas que contêm histórias de nascimentos, o que garante a representatividade, mesmo em níveis mais desagregados. Outra vantagem da aplicação do método é o fato de o MFP poder ser aplicado a partir de dados de pesquisas não necessariamente desenvolvidas com a finalidade de mensurar a fecundidade, bastando que contenham as variáveis que permitam alocar os filhos; isso evita a necessidade de realização de pesquisas específicas para mensuração da fecundidade. Por fim, os autores colocam que as taxas derivadas da aplicação do MFP não sofrem o problema de truncagem de idade, como ocorre com as pesquisas sobre histórias de nascimentos (que, em geral, entrevistam mulheres entre 15 e 49 anos de idade). Isso ocorre porque o MFP aloca os filhos de mulheres que, na data da pesquisa, têm até 64 anos de idade; deste modo, é possível calcular as taxas específicas de fecundidade até os 49 anos de idade, para os quinze anos anteriores à pesquisa.

Dentre as limitações, a principal está relacionada às distorções, tanto do padrão etário como da tendência estimada da fecundidade, no que diz respeito aos erros de declaração de idade. Essas distorções podem ser amenizadas, mas provavelmente não serão eliminadas, agregando-se estimativas segundo períodos e grupos etários. O grau de distorção por erro de declaração de idade pode ser verificado, quando da aplicação do MFP para dois censos consecutivos – desde que haja um período de sobreposição das estimativas – e, eventualmente, corrigido. Uma segunda limitação do MFP está relacionada ao viés da migração, que será tanto maior quanto maior for a proporção de migrantes na população e quanto mais seletivo for este grupo em relação ao comportamento reprodutivo. Outra limitação é com relação ao produto resultante da aplicação do método. Por não se tratar de uma história de nascimentos completa – uma vez que omite o nascimento de crianças que não estão vivas ou não estão presentes no momento da aplicação da pesquisa – não fornece estatísticas referentes ao intervalo entre nascimentos. Por fim, deve-se considerar a limitação em relação aos erros de alocação dos filhos próprios e dos filhos não próprios, embora esses vieses tenham a tendência de serem menores, se comparados aos vieses do erro de declaração de idade (CHO, REHTERFORD & CHOE, 1986).

A alocação das crianças (de 0 a 14 anos de idade) às suas mães (de 15 a 64 anos de idade) é feita com base nas informações sobre relações domiciliares/familiares e sobre as mulheres, incluindo informações sobre a vida reprodutiva, declaradas na pesquisa. Em algumas pesquisas, essa alocação é facilitada pela existência de uma variável que identifica a mãe do indivíduo, quando ambos residem no mesmo domicílio. Nas pesquisas onde esta variável é inexistente, são feitos diversos cheques de consistência das informações e cada criança é alocada à mulher que, presume-se, seja a sua mãe. Uma vez feita a alocação, é produzida uma tabela de dupla entrada – idade da mãe e idade do filho. Em alguns casos, não é possível a alocação das crianças às mães, ou porque a variável 'relação com o chefe do domicílio' não permite a alocação, ou porque mães e filhos não residem no mesmo domicílio, ou porque as mães não estão vivas. Estas crianças, denominadas filhos nãopróprios, são distribuídas proporcionalmente entre as mulheres, segundo a distribuição de seus filhos próprios com a mesma idade. Além do acréscimo dos filhos não-próprios, antes do cálculo das taxas de fecundidade, deve-se estar atento para correções relativas à subenumeração ou sobreenumeração e erros de declaração de idade, quando necessárias. Depois de feitas as alocações e eventuais correções, são aplicadas as razões de sobrevivência, que resultam no número de nascimentos por idade da mãe, para os anos anteriores ao da pesquisa.

Formalmente, o MFP pode ser descrito por meio de funções contínuas ou por meio de funções discretas. No primeiro caso, idade e tempo são conceituados como idade e tempo exatos; no segundo caso, essas variáveis são conceituadas como sendo grupos de idade simples e períodos de tempo, respectivamente.

Considerando-se as funções contínuas: *fa(t)*, taxa de fecundidade instantânea, de mulheres de idade *a*, no momento *t*; *Cx,a*, número de filhos próprios de idade *x*, de mulheres de idade *a*, enumerados no censo; *Ba(t)*, número de nascimentos de mulheres de idade *a* no momento *t*; W<sub>a</sub>(t), número de mulheres de idade a no momento t; l<sub>y</sub>, probabilidade de sobrevivência desde o nascimento até a idade y; l<sub>y,f,</sub> probabilidade de sobrevivência das mulheres, desde o nascimento até a idade y; *t* corresponde ao momento de realização do censo. As etapas da projeção retrospectiva, que resultam no cálculo das taxas específicas de fecundidade para períodos anteriores ao censo, são descritas pelas Equações 1 a 3. 7

$$
B_{a-x}(t-x) = C_{x,a} \left(\frac{l_0}{l_x}\right)
$$
 (Equação 1)  

$$
W_{a-x}(t-x) = W_a(t) \left(\frac{l_{a-x,f}}{l_{a,f}}\right)
$$
 (Equação 2)  

$$
f_{a-x}(t-x) = \frac{B_{a-x}(t-x)}{W_{a-x}(t-x)}
$$
 (Equação 3)

A partir da Equação 1, é feita a projeção retrospectiva das crianças de idade *x*, filhas das mulheres de idade *a*, na data do censo, para encontrar o número de nascimentos que as mulheres de idade *a-x* tiveram no momento *t-x*. Para se encontrar o número de mulheres de idade *a-x*, no momento *t-x*, é feita a projeção retrospectiva das mulheres que, na data do censo, *t*, tinham idade a (Equação 2). Finalmente, a Equação 3 indica o cálculo da taxa instantânea específica de fecundidade, das mulheres de idade *a-x*, no momento *t-x*.

A aplicação do MFP, no entanto, considera intervalos discretos de idade e tempo. Assim, para o cálculo das taxas específicas de fecundidade das mulheres de idade *a-x*, no momento *t-x*, são definidas as funções: *Fa(t)*, taxa específica de fecundidade de mulheres com idade [*a,a+1*), durante o ano calendário [*t*, *t+1*); *Cx*, número de crianças com idade [*x*,*x+1*), enumeradas no censo; *Cx,a*, número de filhos próprios com idade [*x*,*x+1*), filhos de mulheres com idade [*a,a+1*), na data do censo; *Ba(t)*, número de nascimentos no período  $[t, t+1]$ , de mulheres com idade entre  $[a, a+1]$ ;  $W_a(t)$ , número de mulheres com idade entre  $[a, a+1]$ , no momento *t*);  $U_x^c$ , fator de ajuste para erros de enumeração e erros de declaração de idade, para crianças com idade  $[x, x+1)$ ;  $U_{x,a}^c$ , fator de ajuste para erros de enumeração e erros de declaração de idade, para crianças com idade [*x,x+1*), filhos de mulheres com idade  $[a,a+1]$ ;  $U_a^w$ , fator de ajuste para erros de enumeração e erro de declaração de idade, para mulheres de idade [*a,a+1*); *Vx* , fator de ajuste para filhos não-próprios, calculado a partir da proporção de filhos próprios com idade [ $x, x+1$ ], na data do censo;  $R_{a \leftarrow b}$ , fator de projeção retrospectiva, do grupo etário [*b,b+1*) para o grupo etário [*a,a+1*), para ambos os

<sup>7</sup> Para simplificar esta formalização, considera-se que o número de mulheres e crianças enumerados no censo foram corrigidos por eventuais subenumeração e sobreenumeração, erros de declaração de idade e presença de filhos não alocados. Além disso, considera-se a mortalidade constante durante o período de estimação.

sexos); <sup>8</sup> *r*<sub>0← x</sub>, fator de projeção retrospectiva, do grupo etário [*x*,*x*+*1*) para a idade exata zero, para ambos os sexos).<sup>9</sup>

O cálculo das taxas centrais (no meio do período) de fecundidade, específicas por idade, é ilustrado no DIAG. 3.

**Diagrama 3: Visualização do cálculo de Fa(t-x-1) através do Diagrama de Lexis**

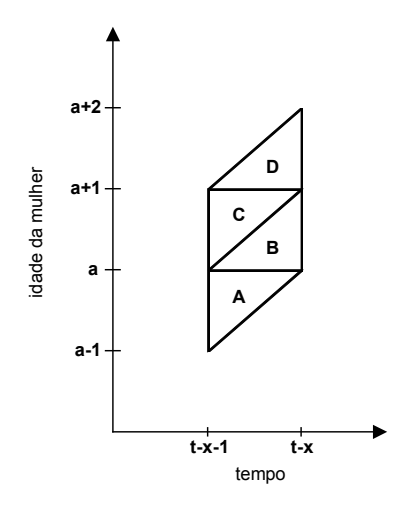

Fonte: CHO, RETHERFORD & CHOE, 1986 (p.10)

Supondo as funções descritas anteriormente e a realização de um censo realizado no momento *t*, tem-se que o valor correspondente aos eventos contidos no paralelogramo CD, do DIAG. 3, é dado por:

$$
B_{a}(t-x-1) = C_{x,a+x+1} * U_{x,a+x+1}^{c} * V_{x} * r_{0 \leftarrow x} \text{ (Equação 4)}
$$

O valor correspondente à aresta esquerda do quadrado BC é dado por:

*f*  $W_a(t - x - 1) = W_{a+x+1} * U_{x,a+x+1}^w * R_{a \leftarrow a+x+1}^f$  (Equação 5)

Por lógica, tem-se que:

 $\overline{a}$ 

$$
F_a(t-x-1) = \frac{[B_{a-t}(t-x-1) + B_a(t-x-1)]}{[W_a(t-x-1) + W_a(t-x)]}
$$
 (Equação 6)

Essa taxa corresponde aos nascimentos no quadrado BC do DIAG. 3, divididos pela população feminina no meio do mesmo período. No lado direito da Equação 6, tanto o numerador quanto o denominador são valores médios; os fatores de multiplicação não aparecem na equação porque se anulam. Taxas de fecundidade específicas por idade para grupos etários qüinqüenais podem ser obtidas das taxas calculadas por idade simples, encontrando-se o número de nascimentos de cada idade, somando para o grupo, e dividindo

<sup>8</sup> Se a mortalidade tiver sido constante durante o período de estimação,  $R_{a\leftarrow b} = L_a/L_b$ , onde  $L_a$  e  $L_b$ representam o número de pessoas-ano da tábua de vida, entre as idades exatas [*a,a+1*) e [*b, b+1*), respectivamente.

<sup>&</sup>lt;sup>9</sup> Se a mortalidade tiver sido constante durante o período de estimação,  $r_{0 \leftarrow x} = l_0 / L_x$ , que representa o inverso

da proporção de nascidos vivos no decorrer de um ano, que estarão vivos exatamente x anos após o final do ano de nascimento.

pelo total de mulheres do grupo. Este procedimento minimiza eventuais erros de declaração de idade.

Na aplicação do MFP, os anos anteriores ao censo ou pesquisa são contados em intervalos de 12 meses anteriores, a partir da data de referência do censo ou pesquisa. Ainda, se a data de referência da pesquisa é, por exemplo, 1º de agosto de 2000, o ano 2000 é considerado o ano anterior porque, ainda que os 12 meses anteriores tenham se passado parte em 2000 e parte em 1999, mais da metade se passou no ano 2000. Cho, Retherford & Choe (1986) sugerem que, no caso de uma comparação dos dados obtidos pela aplicação do MFP com dados do registro civil, as taxas sejam interpoladas linearmente, de modo a ajustá-las para o ano calendário padrão.

# **Funções de mortalidade: transformação de tábuas de vida abreviadas em tábuas de vida completas**

Para a aplicação do MFP, são necessárias funções de mortalidade para todo o período, para o cálculo das razões de sobrevivência. Essas funções podem ser obtidas de fontes externas ou mesmo da aplicação da Técnica de Mortalidade Infanto-Juvenil (TMIJ) de Brass (1975), aos dados do censo utilizado para a aplicação do MFP. Neste trabalho, optou-se pela utilização das tábuas de vida abreviadas publicadas, para cuja geração utilizou-se esta técnica, além de transformação logital. As funções de mortalidade utilizadas na aplicação do MFP aos dados dos censos demográficos brasileiros de 1970, 1980, 1991 e 2000 foram retiradas de Carvalho (1974, 1978), Carvalho & Pinheiro (1986) e Cedeplar (1999).

Carvalho (1974) apresenta tábuas de vida abreviadas para os períodos 1930/1940 e 1940/1950, para dez regiões, previamente definidas. As tábuas de vida do período 1940/1950 foram utilizadas, juntamente com as tábuas de vida do período 1960/1970, para a construção de tábuas de vida para o período 1950/1960. 10 A região I é formada pelos estados do Acre, Amazonas, Pará, Rondônia, Roraima e Amapá; a região II é formada pelos Estados do Maranhão e Piauí; a região III é composta pelo Ceará, Rio Grande do Norte, Paraíba, Pernambuco e Alagoas; os Estados de Sergipe e Bahia formam a região IV; os Estados de Minas Gerais e Espírito Santo compõem a região V; as regiões VI, VII e VIII são formadas pelos Estados do Rio de Janeiro, São Paulo e Paraná, respectivamente; a região IX é composta por Santa Catarina e Rio Grande do Sul; e a região X é composta pelos Estados da então região Centro-Oeste: Goiás, Mato Grosso e Distrito Federal. Nos dois períodos, usou-se, para cada Unidade da Federação, as funções de mortalidade da região na qual se inseria. Além disso, como houve a compatibilização dos dados segundo a divisão política estadual do Brasil em 1991, as funções dos estados criados, Mato Grosso do Sul e Tocantins, foram aquelas da região X, o Centro-Oeste.

Em Carvalho (1978) são apresentadas as tábuas de vida abreviadas para as unidades da federação brasileiras, resultantes da aplicação da TMIJ aos dados do Censo Demográfico de 1970 e correspondem aos níveis médios de mortalidade na década 1960/1970. Para Mato

<sup>&</sup>lt;sup>10</sup> As tábuas de vida do período 1950/1960 foram construídas a partir da utilização de um modelo relacional de dois parâmetros, o logito. Como na construção das tábuas de vida dos períodos 1940/1950 e 1960/1970 foi utilizada a mesma tabela padrão, o procedimento consistiu na interpolação do parâmetro alfa das duas tabelas. Optou-se pela interpolação linear dos parâmetros alfa.

Grosso do Sul e Tocantins, que não existiam na data do censo, são utilizadas as mesmas funções de mortalidade de seus estados de origem, Mato Grosso e Goiás, respectivamente.

Carvalho e Pinheiro (1986) apresentam as tábuas de vida abreviadas para as unidades da federação brasileiras para a década 1970/1980, resultantes da aplicação da técnica aos dados censitários de 1980. Neste caso, apenas o Estado do Tocantins não havia sido criado na data da aplicação do censo e suas funções de mortalidade repetem as funções obtidas para o estado de Goiás.

Os dados do PRONEX/Cedeplar (1999) trazem as taxas de mortalidade para os anos 1992,5 e 1997,5. A partir dessas taxas, foram construídas as tábuas de vida abreviadas para os anos em questão.

As tábuas de vida abreviadas foram transformadas em tábuas de vida completas para satisfazer a necessidade de obtenção de razões de sobrevivência para aplicação do MFP. Essa transformação foi feita por meio de uma interpolação osculatória, desenvolvida por Feeney  $(1974)$ ,<sup>11</sup> que utiliza coeficientes diferentes, definidos segundo o intervalo de idade. Para a aplicação da interpolação, é necessário que se conheçam os valores de  $l_1$ ,  $l_5$ ,  $l_{10}$ ,  $l_{15}$ ...  $l_{x}$ , sendo que o limite inferior do último grupo etário (aberto) pode variar. Suponha-se que o limite superior da tábua de vida seja de 85 anos de idade. Os intervalos de idade considerados neste caso são: 1a 4 anos de idade, 6 a 9 anos de idade, 11 a 79 anos de idade e 81 a 84 anos de idade.

Para o primeiro grupo de idade, Feeney (1974), <sup>12</sup> utiliza um recurso desenvolvido por Coale e Demeny (1983), segundo o qual o valor de *lx* é obtido por meio da equação:

$$
l_x = a_x l_1 + (1 - a_x) l_5
$$
 (Equação 7)

Os valores de *ax* são definidos pelos autores segundo o modelo de tábua de vida mais apropriado. Quando  $q_0 \geq 0,100$ , valores constantes de a<sub>2</sub>, a<sub>3</sub> e a<sub>4</sub> são utilizados; quando  $q_0 < 0,100$ , valores variáveis de a $x$  são usados, utilizando a equação:

$$
a_x^* = a_x + b_x (0,100 - q_0) \text{ (Equação 8)}
$$

Os valores de  $b_x$  também dependem do modelo de tábua de vida mais apropriado. No caso do Brasil, utilizaram-se os valores do modelo Leste, mostrados na TAB. 1.

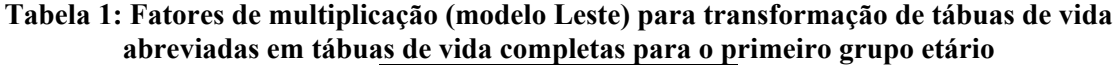

|    | masculino | feminino |  |  |
|----|-----------|----------|--|--|
| a2 | 0.484     | 0.489    |  |  |
| a3 | 0.258     | 0.260    |  |  |
| a4 | 0.110     | 0.112    |  |  |
| b2 | 0.656     | 1.353    |  |  |
| b3 | 0.601     | 1.089    |  |  |
| b4 | 0.370     | 0.571    |  |  |
|    |           |          |  |  |

Fonte: COALE e DEMENY, 1983.

 $11$  Citado por CHO, RETHERFORD & CHOE (1986).

<sup>&</sup>lt;sup>12</sup> Citado por CHO, RETHERFORD & CHOE  $(1986)$ .

Para os grupos etários de 6 a 9, 11 a 79 e 81 a 84 anos, o procedimento básico é ajustar um polinômio cúbico à curva abreviada de l<sub>x</sub>. O procedimento pode ser simplificado, se entendido como um produto de matrizes. A primeira matriz, de dimensão 4x4, é formada pelos coeficientes de multiplicação (da TAB. 2); a segunda matriz, de dimensão 4x1, é formada pelos valores da função l<sub>x</sub> da tábua abreviada, pelos quais a função completa deve, necessariamente, passar. A matriz resposta, de dimensão 4x1, contém os valores faltantes da função  $l_{x+1}$ ,  $l_{x+2}$ ,  $l_{x+3}$ , e  $l_{x+4}$ , intermediários entre dois pontos conhecidos,  $l_x$  e  $l_{x+5}$ , da função abreviada.

Para se obter os valores de  $l_6$ ,  $l_7$ ,  $l_8$  e  $l_9$  da matriz resposta, ajusta-se o polinômio, de modo que ele passe pelos valores de l4 (determinado pelo procedimento do grupo etário anterior),  $l_5$ ,  $l_{10}$  e  $l_{15}$ . O valor de  $l_6$ , é obtido pela multiplicação de  $l_4$ ,  $l_5$ ,  $l_{10}$  e  $l_{15}$  pelos coeficientes da primeira linha de coeficientes do primeiro painel, da TAB. 2. O valor de  $l_7$  é obtido pela multiplicação de  $l_4$ ,  $l_5$ ,  $l_{10}$  e  $l_{15}$  pelos coeficientes da segunda linha de coeficientes do primeiro painel, da TAB. 2. O procedimento se repete para  $l_8$  e  $l_9$ .

Para obtenção dos valores de  $l_{11}$ - $l_{14}$  a  $l_{76}$ - $l_{79}$ , ajusta-se o polinômio a valores da curva abreviada de  $l_x$  e utilizam-se os coeficientes do segundo painel. A matriz resposta conterá os valores de  $l_{x+1}$ ,  $l_{x+2}$ ,  $l_{x+3}$ , e  $l_{x+4}$ . Os valores conhecidos pelos quais o polinômio deve ser ajustado são  $l_{x-5}$ ,  $l_{x}$ ,  $l_{x+5}$  e  $l_{x+10}$ . Na multiplicação, deve-se utilizar a primeira linha dos coeficientes, para o valor de  $l_{x+1}$ , a segunda linha dos coeficientes, para o valor de  $l_{x+2}$ , a terceira linha dos coeficientes, para o valor de  $l_{x+3}$  e a quarta linha dos coeficientes, para o valor de  $l_{x+4}$ .

Para o último grupo etário, o procedimento para se encontrar  $l_{81}$ ,  $l_{82}$ ,  $l_{83}$  e  $l_{84}$  é semelhante ao descrito para os demais grupos, com a diferença que os pontos de ajuste do polinômio correspondem aos valores de  $l_{85}$ ,  $l_{80}$ ,  $l_{75}$  e  $l_{70}$  e são utilizados os coeficientes do último painel da TAB. 2.

| tabuas ut viua compictas |            |            |         |            |  |
|--------------------------|------------|------------|---------|------------|--|
| primeiro painel          | $-0.54546$ | 1.44000    | 0.12000 | $-0.01455$ |  |
|                          | $-0.72727$ | 1.44000    | 0.32000 | $-0.03273$ |  |
| $6-9$                    | $-0.63636$ | 1.12000    | 0.56000 | $-0.04364$ |  |
|                          | $-0.36364$ | 0.60000    | 0.80000 | $-0.03636$ |  |
| painel                   | $-0.04800$ | 0.86400    | 0.21600 | $-0.03200$ |  |
| intermediário            | $-0.06400$ | 0.67200    | 0.44800 | $-0.05600$ |  |
| 11-14 a 76-79            | $-0.05600$ | 0.44800    | 0.67200 | $-0.06400$ |  |
|                          | $-0.03200$ | 0.21600    | 0.86400 | $-0.04800$ |  |
| último painel            | 0.03200    | $-0.17600$ | 1.05600 | 0.08800    |  |
|                          | 0.05600    | $-0.28800$ | 1.00800 | 0.22400    |  |
| 81-84                    | 0.06400    | $-0.31200$ | 0.83200 | 0.41600    |  |
|                          | 0.04800    | $-0.22400$ | 0.50400 | 0.67200    |  |

**Tabela 2: Matrizes de multiplicadores para transformação de tábuas de vida abreviadas em tabuas de vida completas**

Fonte: CHO, RETHERFORD e CHOE (1986), p.134

## **Resultados**

Os resultados preliminares da aplicação do Método dos Filhos Próprios aos dados dos Censos Demográficos de 1970, 1980, 1991 e 2000 são apresentados nos GRAF. 1 a 8. Cada censo deu origem, respectivamente, a uma série de 15 anos. Como o intervalo

intercensitário é menor, as curvas se sobrepõem, o que auxilia, inclusive, na checagem dos resultados. São apresentadas as séries de TFT e de idade média da fecundidade.

Os resultados mostram a queda generalizada das taxas de fecundidade total em Minas Gerais, na região Sudeste e no Brasil, durante praticamente toda a segunda metade do século XX e queda da idade média da fecundidade a partir do início dos anos 1970. Ao final do período, observa-se uma tendência de convergência em baixos níveis. Essa convergência é esperada, na medida em que a fecundidade atinge níveis cada vez mais baixos. A superposição das séries, na maioria dos casos, e a coerência com os resultados da aplicação da técnica P/F de Brass mostram a eficiência e a confiabilidade do método. Observa-se, também, a melhora dos resultados ao longo do tempo, o que pode ser atribuído a um aumento de cobertura censitária, melhoria da qualidade dos dados coletados e queda dos níveis de mortalidade – o que diminui eventuais distorções das retroprojeções. Acredita-se que os dados dos anos mais próximos ao de realização do censo sejam mais confiáveis, tanto pelo menor índice de omissão de filhos, quanto pelas distorções causadas pela retroprojeção de mulheres e, principalmente, das crianças.

**Gráfico 1 Brasil, 1956-2000: Série histórica das Taxas de Fecundidade Total, resultante da aplicação do Método dos Filhos Próprios**

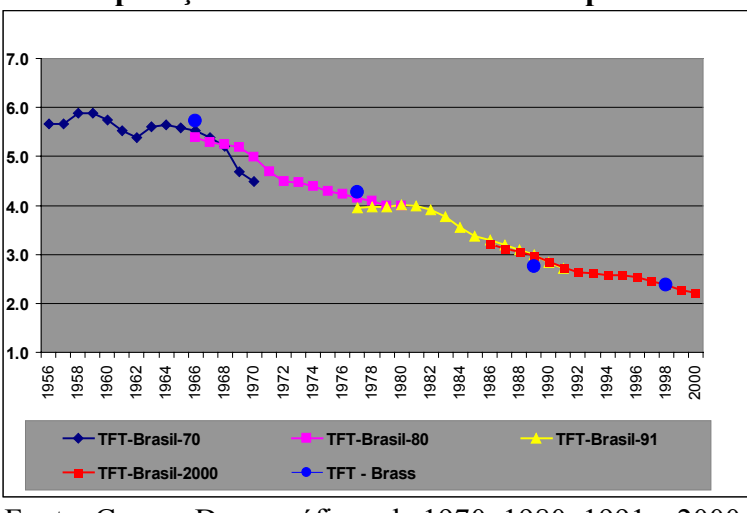

Fonte: Censos Demográficos de 1970, 1980, 1991 e 2000.

O GRAF. 1 mostra a série de TFT para o Brasil como um todo. Esta série foi obtida pela soma dos nascimentos e das mulheres, por idade e já retroprojetados, de todas as unidades da federação. Isso significa que a série do Brasil corresponde a uma grande média, ponderada pela mortalidade de cada UF. Os dados mostram uma série consistente e uma queda contínua da fecundidade no País, desde meados da década de 1960, quando está em torno de 5,6 filhos, em média, por mulher. No início da série de 1970, observa-se uma oscilação das TFT. Essa oscilação pode ser real ou pode ser resultante de alguma deficiência dos dados do Censo de 1970. A não sobreposição das curvas de 1970 e 1980, entre os anos de 1966 e 1970, é outro aspecto que leva a crer em uma possível deficiência desses dados. Observa-se que a não sobreposição diminui entre as curvas de 1980 e 1991 e praticamente inexiste entre as curvas de 1991 e 2000. As curvas estão bem ajustadas aos valores da TFT obtidos pela aplicação do método P/F de Brass. Em 2000, a fecundidade

das mulheres brasileiras está próxima do nível de reposição e, em termos de tendência, a última curva indica que a fecundidade deve cair ainda mais.

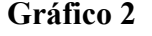

**Região Sudeste, 1956-2000: Série histórica das Taxas de Fecundidade Total, resultante da aplicação do Método dos Filhos Próprios**

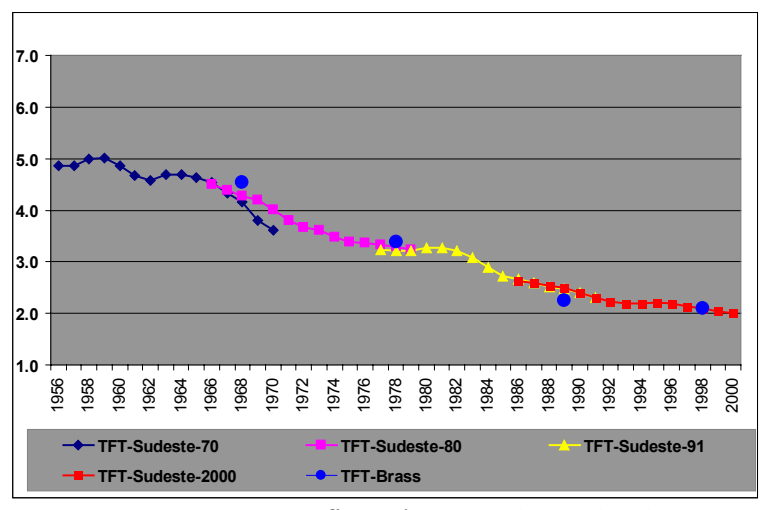

Fonte: Censos Demográficos de 1970, 1980, 1991 e 2000.

Na região Sudeste, de acordo com os resultados da aplicação do MFP, a queda da fecundidade foi menos acentuada e teve início no final da década de 1950, partindo de um patamar mais baixo do que o observado para o Brasil, conforme pode ser observado pelo GRAF. 2. Durante a segunda metade da década de 1970 e o início da década de 1980, a fecundidade manteve-se em um nível praticamente constante; a partir de 1982 iniciou-se um período de dez anos de queda da fecundidade e, a partir de 1992 e durante o restante da década, teve uma queda bastante pequena, mantendo-se próxima do nível de reposição. As curvas são coerentes com os valores da TFT calculados pela técnica de Brass e a sobreposição é boa para toda a série. O final da série de 2000 indica que a fecundidade deve ainda cair, mas em ritmo menor do que a queda para o Brasil.

Em Minas Gerais, como mostra o GRAF. 3, a queda da fecundidade se inicia ao final da década de 1950, partindo de um patamar acima de 6,0. Há alguma oscilação durante a década de 1960 e períodos de estabilidade, como no final dos anos 1960 e 1970. Na década de 1960, a queda da fecundidade em Minas Gerais é suave, e tem seu ritmo aumentado durante a década de 1970, quando passa de 5,5 para aproximadamente 4,0. Nas duas décadas seguintes, o ritmo de queda ainda é considerável e a fecundidade atinge o nível de reposição em 2000. O final da série de 1970 e o início da série de 1980 não se sobrepõem. É provável que haja uma subenumeração de crianças nas primeiras idades no Censo de 1970, motivo pelo qual, também, o valor da TFT calculada pelo método de Brass é baixo e próximo ao valor obtido com os dados do Censo de 1980.

**Gráfico 3 Minas Gerais, 1956-2000: Série histórica das Taxas de Fecundidade Total, resultante da aplicação do Método dos Filhos Próprios**

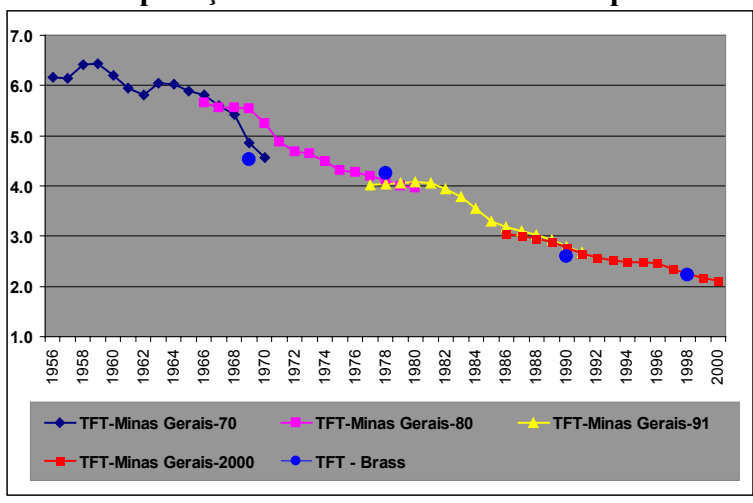

Fonte: Censos Demográficos de 1970, 1980, 1991 e 2000.

A comparação das três séries de TFT, no GRAF. 4, mostra um aspecto interessante: que as curvas de Minas Gerais e do Brasil, a partir de meados da década de 1970, são praticamente sobrepostas. No período anterior, a fecundidade em Minas Gerais é mais alta que no Brasil, e a diferença diminui até a sobreposição das curvas. A região Sudeste encontra-se em níveis inferiores durante todo o período, com uma diferença em relação ao Brasil praticamente constante até o final da década de 1970. Ao final do período, apesar de a região Sudeste atingir um nível ligeiramente mais baixo, observa-se a tendência de convergência nos valores das TFT.

**Gráfico 4 Minas Gerais, região Sudeste e Brasil, 1956-2000: Série histórica das Taxas de Fecundidade Total, resultante da aplicação do Método dos Filhos Próprios**

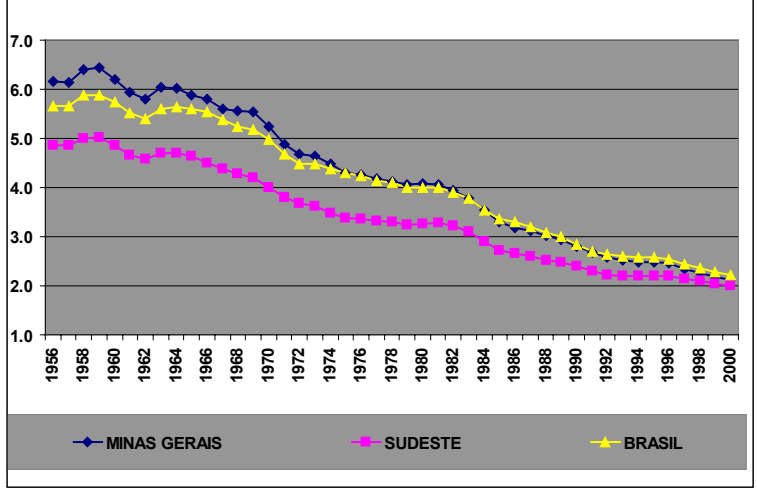

Fonte: Censos Demográficos de 1970, 1980, 1991 e 2000.

**Gráfico 5 Brasil, 1956-1970: Comparação de séries históricas de TFT obtidas da aplicação do Método dos Filhos Próprios aos dados dos Censos Demográficos de 1960 e 1970**

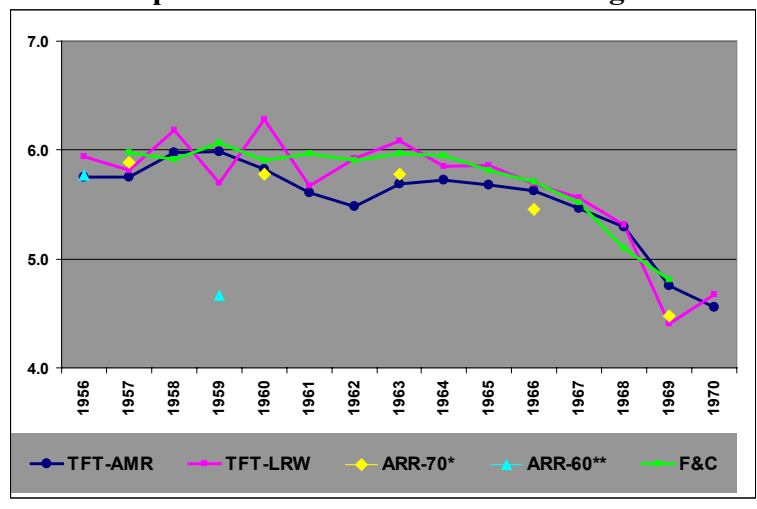

Fonte: Censos Demográficos de 1960 e 1970.

O GRAF. 5 apresenta estimativas de TFT para o período 1956-1970, obtidas de fontes diversas, com o objetivo de comparar com as estimativas obtidas pela aplicação do MFP aos dados do Censo Demográfico de 1970. As estimativas foram extraídas de WONG (1983,a), ARRETX et al. (1983) e FERNANDEZ e CARVALHO (1986) e estão representadas, respectivamente, pelas curvas TFT-LRW, ARR-60 e ARR-70, F&C. A curva 'TFT-AMR' refere-se aos resultados encontrados neste trabalho. Apesar de algumas diferenças, os resultados não diferem de forma significativa. A maior distorção aparece nos resultados de ARRETX et al. (1983), utilizando dados do Censo de 1960.

É importante ressaltar que, neste trabalho, a retroprojeção de crianças e mulheres foi feita separadamente para cada UF. Os resultados para o Brasil foram obtidos pela soma de todos os nascimentos e todas as mulheres do país, ou seja, utilizando as funções de sobrevivência de cada UF, separadamente. Além disso, a retroprojeção das crianças foi feita separadamente segundo seu sexo. Os demais trabalhos somaram crianças e mulheres antes da retroprojeção, utilizaram funções de sobrevivência para o país como um todo e para ambos os sexos, no caso das crianças. Certamente, parte das diferenças resultam da utilização de procedimentos distintos.

Além da TFT, o Método dos Filhos Próprios permite que se calcule a idade média da fecundidade em cada ano para o qual as estimativas são produzidas. Os GRAF. 6 a 8 trazem as séries de idade média da fecundidade para o Brasil, região Sudeste e Minas Gerais e as idades médias calculadas diretamente a partir dos dados dos censos (denominada 'tradicional'), levando em conta os nascidos vivos no ano anterior ao censo. Em relação à idade média da fecundidade, o comportamento das séries de Minas Gerais e do Brasil é distinto, como verifica-se no GRAF. 6.

**Gráfico 6 Minas Gerais, região Sudeste e Brasil, 1956-1970: Série histórica de idade média da fecundidade resultante da aplicação do Método dos Filhos Próprios.**

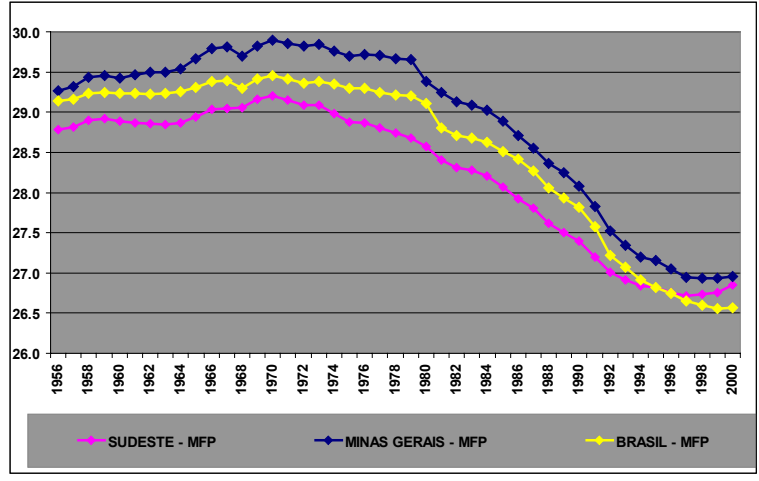

Fonte: Censos Demográficos de 1970, 1980, 1991 e 2000.

Observa-se que a idade média da fecundidade das brasileiras sofreu um aumento desde o início da série até o final dos anos 1970, oscilando entre 29,0 e 29,5 anos (GRAF. 7). Durante a década de 1970, há um declínio suave e a idade média da fecundidade volta ao nível do início da série. A partir do início da década de 1980, observa-se um declínio acentuado da idade média da fecundidade, que chega a níveis próximos dos 26,5 anos ao final do período de análise. Os valores encontrados pelo método tradicional são próximos dos valores da série obtida a partir da aplicação do MFP, mas não se ajustam perfeitamente. Parte da diferença se deve ao fato de que a medida 'tradicional' foi obtida a partir de taxas específicas de fecundidade para grupos etários qüinqüenais, enquanto que a medida derivada da aplicação do MFP, foi obtida a partir de taxas específicas de fecundidade por idade simples.

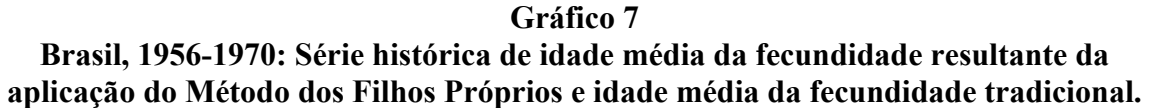

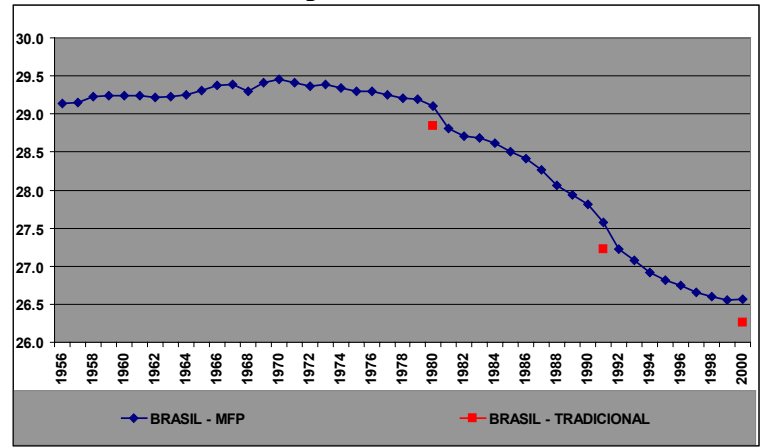

Fonte: Censos Demográficos de 1970, 1980, 1991 e 2000.

O padrão do comportamento da idade média da fecundidade na região Sudeste é diferente do padrão brasileiro, como mostra o GRAF. 8. Há certa estabilidade da idade média nos primeiros dez anos da série. Ao final da década de 1960, observa-se um aumento da ordem de 0,4 anos na idade média da fecundidade e, a partir do início da década de 1970, um declínio praticamente constante, até meados da década de 1990. Ao final do período, a curva da série obtida da aplicação do MFP indica uma reversão na tendência da idade média da fecundidade na região, com um leve aumento. A medida tradicional, no entanto, foge a esta nova tendência e observa-se um aumento da diferença entre esta medida e a série.

**Gráfico 8 Região Sudeste, 1956-1970: Série histórica de idade média da fecundidade resultante da aplicação do Método dos Filhos Próprios e idade média da fecundidade tradicional.**

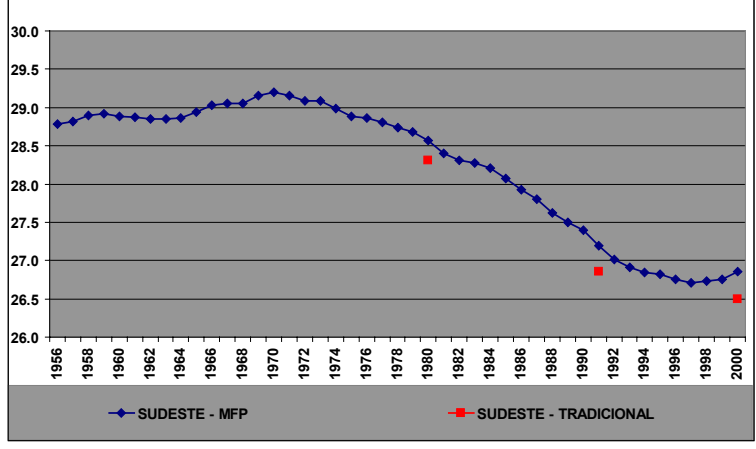

Fonte: Censos Demográficos de 1970, 1980, 1991 e 2000.

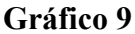

**Minas Gerais, 1956-1970: Série histórica de idade média da fecundidade resultante da aplicação do Método dos Filhos Próprios e idade média da fecundidade tradicional.**

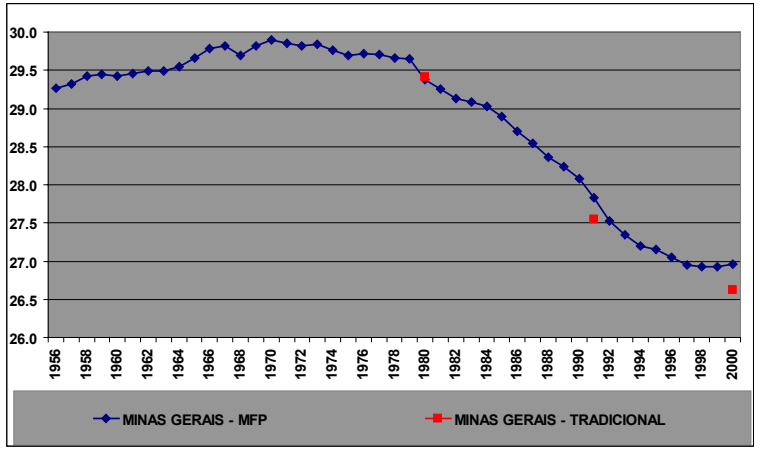

Fonte: Censos Demográficos de 1970, 1980, 1991 e 2000.

Em Minas Gerais (GRAF. 9) a idade média da fecundidade é mais alta que na região Sudeste e no Brasil, durante todo o período de análise. Em parte da década de 1960 e durante a década de 1970, essa medida mantém certa estabilidade e chega próxima dos 30 anos de idade. Tal fato não implica que as mulheres estavam adiando o nascimento dos filhos; certamente, é um período em que estavam ocorrendo nascimentos de ordens superiores o que, por si só, acarreta um aumento da idade média da fecundidade. A partir do final da década de 1980 e durante um período aproximado de 15 anos, observa-se queda intensa e contínua da idade média da fecundidade, de aproximadamente 2,5 anos. Desta vez, a queda está relacionada, principalmente, à diminuição dos nascimentos de ordem superior. Ao final da década de 1990, a curva mostra uma tendência de estabilidade em níveis próximos aos 27,0 anos de idade. Neste período, a medida tradicional de TFT apresenta a maior diferença em relação à medida obtida pela aplicação do MFP; em 1991, a diferença é menor e, em 1980, quase inexiste.

### **Considerações finais**

A aplicação do MFP aos dados brasileiros das quatro últimas edições do censo demográfico mostrou que o método, relativamente simples, produz resultados consistentes e pode ser uma ferramenta poderosa nos estudos sobre as tendências da fecundidade. Os resultados ficaram melhores na medida em que houve, também, uma melhoria da cobertura censitária e declínio da mortalidade. A aplicação do método aos dados dos censos demográficos conta com a vantagem do tamanho da amostra e, portanto, com a possibilidade de estudos desagregados segundo características geográficas e socioeconômicas. Nestes casos, porém, há que se ter um cuidado especial com as funções de mortalidade, uma vez que as funções utilizadas neste trabalho traduzem a média das unidades da federação. Nos períodos intercensitários, existe a possibilidade de aplicação do método aos dados das PNAD, para testes de consistência e verificação de tendências, mesmo com a restrição imposta pelo tamanho da amostra.

Os resultados mostram uma queda generalizada dos níveis de fecundidade nas três unidades analisadas. Certamente, essa foi a tendência verificada no restante do país. Observa-se também uma tendência de convergência da TFT ao final do período de análise para níveis próximos ao nível de reposição e as curvas indicam que a fecundidade deve cair ainda mais a partir de 2000. Em relação à idade média da fecundidade, os resultados mostram uma queda significativa a partir da década de 1980. Essa queda resultado, principalmente, da queda da fecundidade nas ordens de nascimento superiores. Ao final do período, verifica-se um arrefecimento desta queda e, na região Sudeste, indícios de reversão da tendência. Caso a inversão da tendência se confirme, poderá ser creditada não a um aumento da fecundidade nas ordens superiores, mas à postergação da fecundidade. A análise desse aspecto específico, no entanto, requer a aplicação de modelos sofisticados, que analisam a fecundidade segundo a ordem de nascimento e retiram, das medidas tradicionais, os efeitos causados pelas mudanças no comportamento reprodutivo.

# **Referências Bibliográficas**

ARRETX, C. et al. Levels and recent trends in fertility and mortality in Brazil. **Comittee on Population and Demography**, Report n.21. Washington, D.C.: National Academy of Sciences, 1983.

BRASS, W. **Methods for estimating fertility and mortality from limitated and defective data**. Chapel Hill, North Carolina. The North Carolina Center, 1975.

BRASS, W. Cohort and time period measures of quantum fertility: Concepts and methodology. In.: Becker, H. A., editor. **Life histories and generations**, pp. 455-476. University of Utrecht, ISOR, 1991.

CARVALHO, J.A.M.; PINHEIRO, S.M.G; UNIVERSIDADE FEDERAL DE MINAS GERAIS. **Fecundidade e mortalidade no Brasil - 1970/80.** Belo Horizonte: CEDEPLAR, 1986. 151p.

CARVALHO, J.A.M; UNIVERSIDADE FEDERAL DE MINAS GERAIS. **Fecundidade e mortalidade no Brasil - 1960/1970.** Belo Horizonte: Centro de Desenvolvimento e Planejamento Regiona, 1978. 102p.

CARVALHO, J.A.M; UNIVERSIDADE FEDERAL DE MINAS GERAIS. **Tendências regionais de fecundidade e mortalidade no Brasil.** Belo Horizonte: CEDEPLAR, 1974. 95p.

CEDEPLAR, Dados preliminares para a Projeção Populacional por sexo e grupos de idades qüinqüenais, das Unidades da Federação, Brasil, 1990/2020, 1999. Relatório de atividades do Pronex (Uso restrito).

CHO, L-J., FEENEY, G. **Fertility estimation by the own-children method**: a methodological elboration. Chapel Hill, 1978. 32p.

CHO, L-J., RETHERFORD, R.D., CHOE, M.K. **The own-children method of fertility estimation**. Honolulu, Hawaii: University of Hawaii Press, 1986. 188p.

COALE, A.J., DEMENY, P. **Regional Model Life Tables and Stable Populations**. Second Edition. New York: Academic Press, 1983.

FERNANDEZ, R.E., CARVALHO, J.A.M. A evolução da fecundidade no Brasil, período 1975-1979. Aplicação da técnica dos filhos próprios para se estimar a fecundidade ano a ano. **Revista Brasileira de Estudos Populacionais**. Campinas, v.3, n.2, p.67-86, 1986.

MIRANDA-RIBEIRO, A. **A transição da fecundidade no Brasil no período 1956-2000: aspectos metodológicos e evidências empíricas**. Projeto de tese apresentado ao Departamento de Demografia do Cedeplar/UFMG como requisito parcial à obtenção do título de Doutor em Demografia, Dez. 2005. (uso restrito).

MORTARA, G. On the measurement of fertility in populations lacking reliable birth registration. **World Population Conference**, Rome, vol.IV, pp. 393-404, 1954.

WONG, L.R. Fecundidade no Brasil (urbano e rural) – aplicação do método dos filhos próprios ao Censo de 1970. **Informe Demográfico**, n.9, p.55-97. São Paulo: Fundação SEADE, 1983a.

WONG, L.R. Níveis e tendências da fecundidade nas diversas regiões do Brasil – aplicação do método dos filhos próprios ao Censo de 1970. **Informe Demográfico**, n.9, p.101-139. São Paulo: Fundação SEADE, 1983b.